## Microsoft office 2010 32 bit vs 64

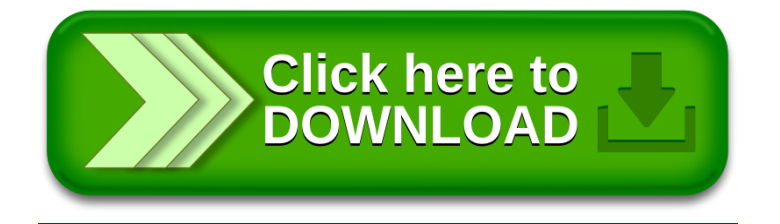